# **Topdanmark på Landmand.dk**

Assurandørkort

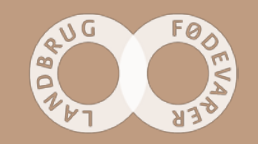

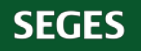

C | a Sikker | https://devtest-www-ldk3.vfltest.dk/l

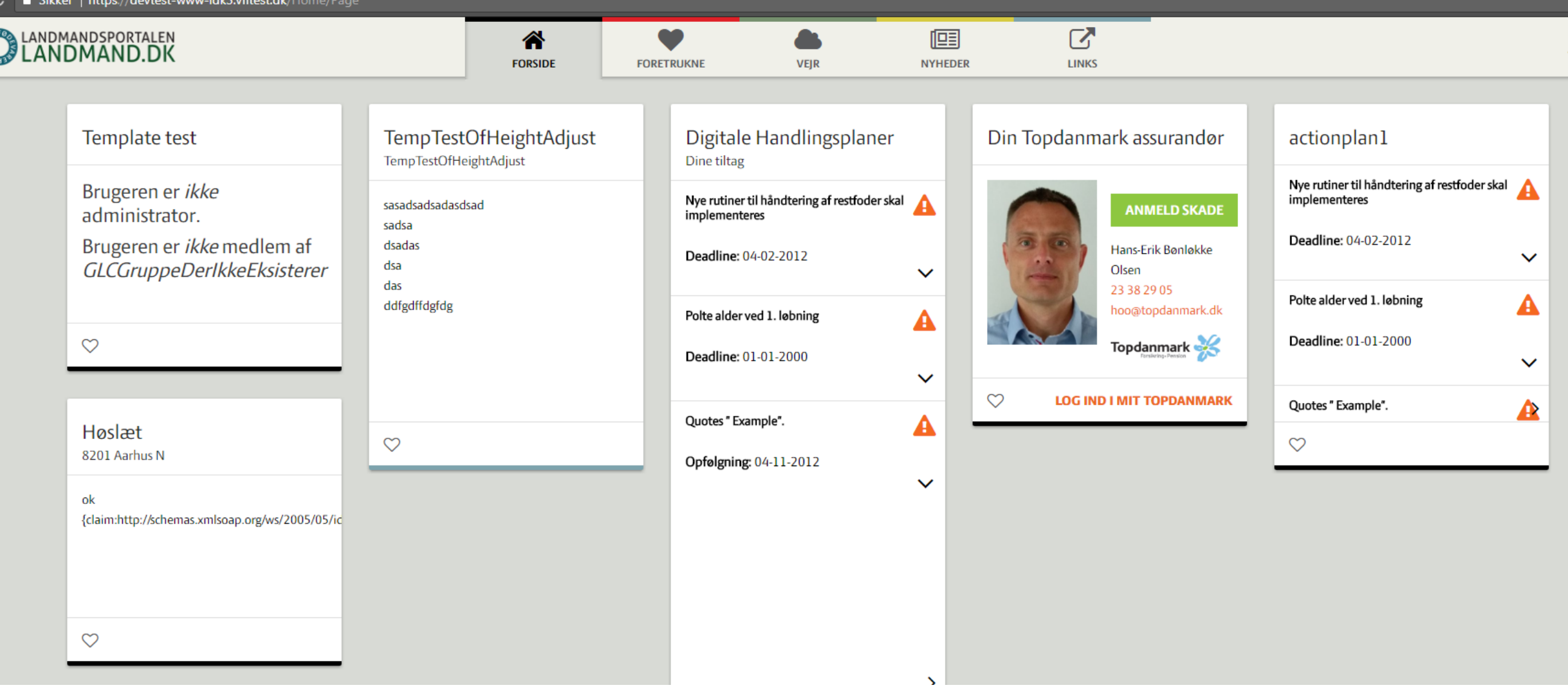

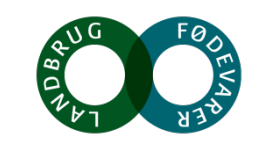

 $\overline{\Delta}$ 

**SEGES** 

### **Fra datafil til kort:**

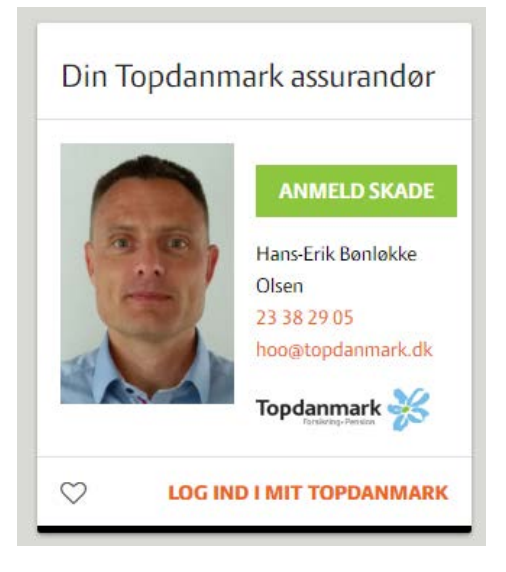

**Wrapped i nøglefilens CDATA blok bliver det til noget i stil med**

• <dataidents owner="TopDanmarkAssuran">

<cvrcpr>

<ident key="68309980"><![CDATA[<topdanmarkAssurandoer><navn>Hans-Erik Bønløkke Olsen</navn><mobil>23 38 29 05</mobil> <mail>[hoog@topdanmark.dk</mail><billede>https://ldktestdata.azurewebsites.net/images/topdanmark\\_ansigt.jpg</billede></topdanmarkAssurandoer>\]\]></ident>](mailto:xxx@topdanmark.dk%3C/mail%3E%3Cbillede%3Ehttps://ldktestdata.azurewebsites.net/images/topdanmark_ansigt.jpg%3C/billede%3E%3C/topdanmarkAssurandoer%3E%5D%5D%3E%3C/ident) <ident key="68375746"><![CDATA[<topdanmarkAssurandoer><navn>Jens [Jensen</navn><mobil>87654321</mobil><mail>yyy@topdanmark.dk</mail><billede>https://ldktestdata.azurewebsites.net/images/topdanmark\\_ansigt.jpg</billede></topdanmarkA](mailto:yyy@topdanmark.dk%3C/mail%3E%3Cbillede%3Ehttps://ldktestdata.azurewebsites.net/images/topdanmark_ansigt.jpg%3C/billede%3E%3C/topdanmarkAssurandoer%3E%5D%5D%3E%3C/ident) ssurandoer>]]></ident>  $\overline{\left\langle \right.}$  </cvrcpr> <logon> </logon>

</dataidents>

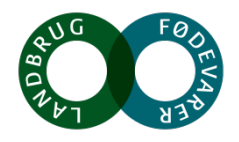

Content

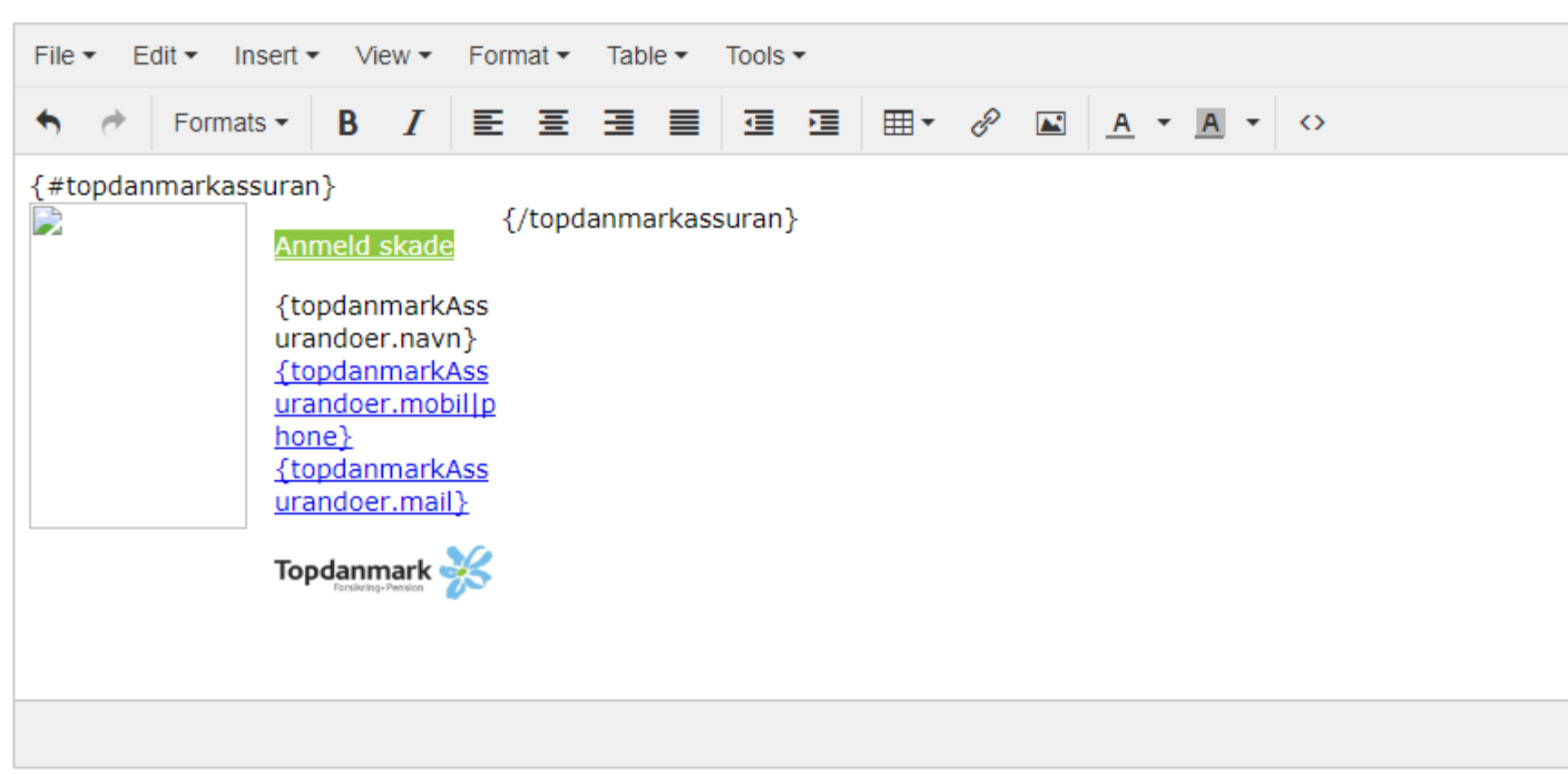

Benyt marginer  $\blacktriangledown$ 

#### Data

Datakilde

~/Profile/CurrentUser

# **Topdanmark på Landmand.dk**

**Gylletankkort** 

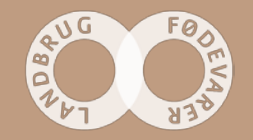

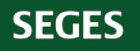

C | C | Sikker | https://devtest-www-ldk3.vfltest.dk/Home/Page

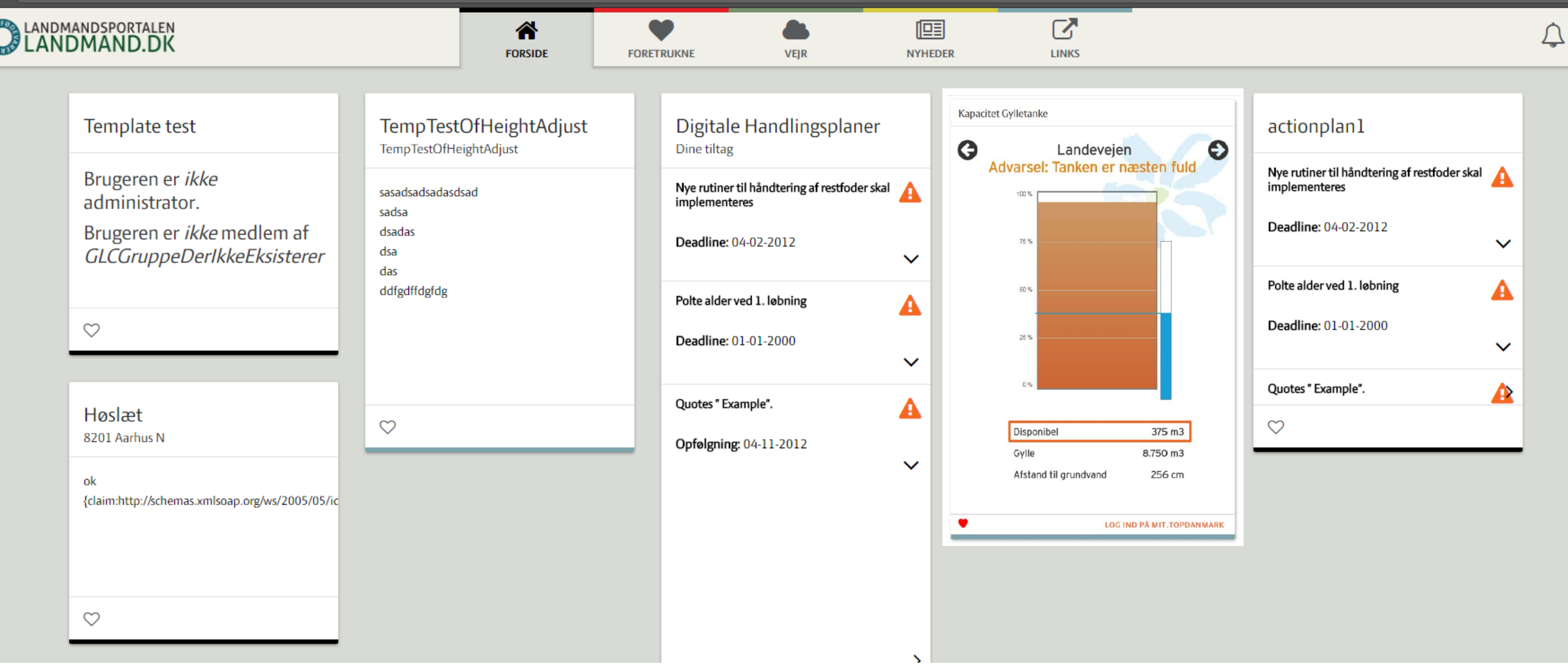

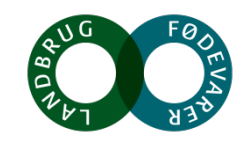

**SEGES** 

### **Fra datafil til kort:**

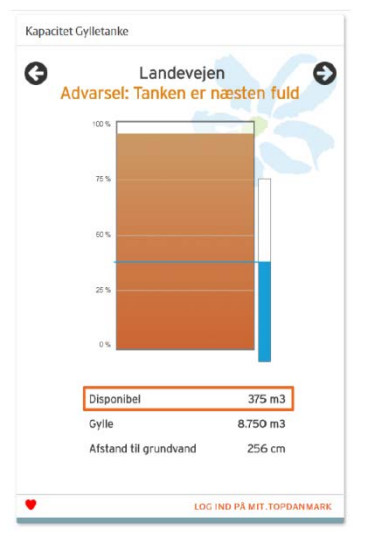

#### **Wrapped i nøglefilens CDATA blok bliver det til noget i stil med**

• <dataidents owner="TopDanmarkGylletank">

<cvrcpr>

<ident key="68309980"><![CDATA[<topdanmarkGylletank xmlns:json='http://james.newtonking.com/projects/json'><tank json:Array='true'><navn>Tank X</navn><disponibel>4275</disponibel><gylle>3225</gylle><procentfuld>43</procentfuld><afstandgrundvand>156</afstandgrundvand><advarsel></advarsel></tank><tank json:Array='true'><navn>Tank Z</navn><disponibel>7375</disponibel><gylle>325</gylle> <procentfuld>4</procentfuld><afstandgrundvand>6</afstandgrundvand><advarsel>Afstand til grundvand</advarsel></tank></topdanmarkGylletank>]]></ident> </cvrcpr> <logon> </logon>

</dataidents>

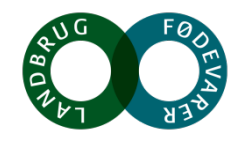

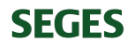

# **Topdanmark på Landmand.dk**

Notifikationer

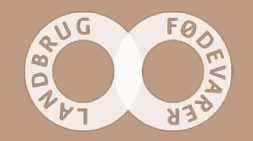

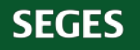

### **Fra datafil til kort:**

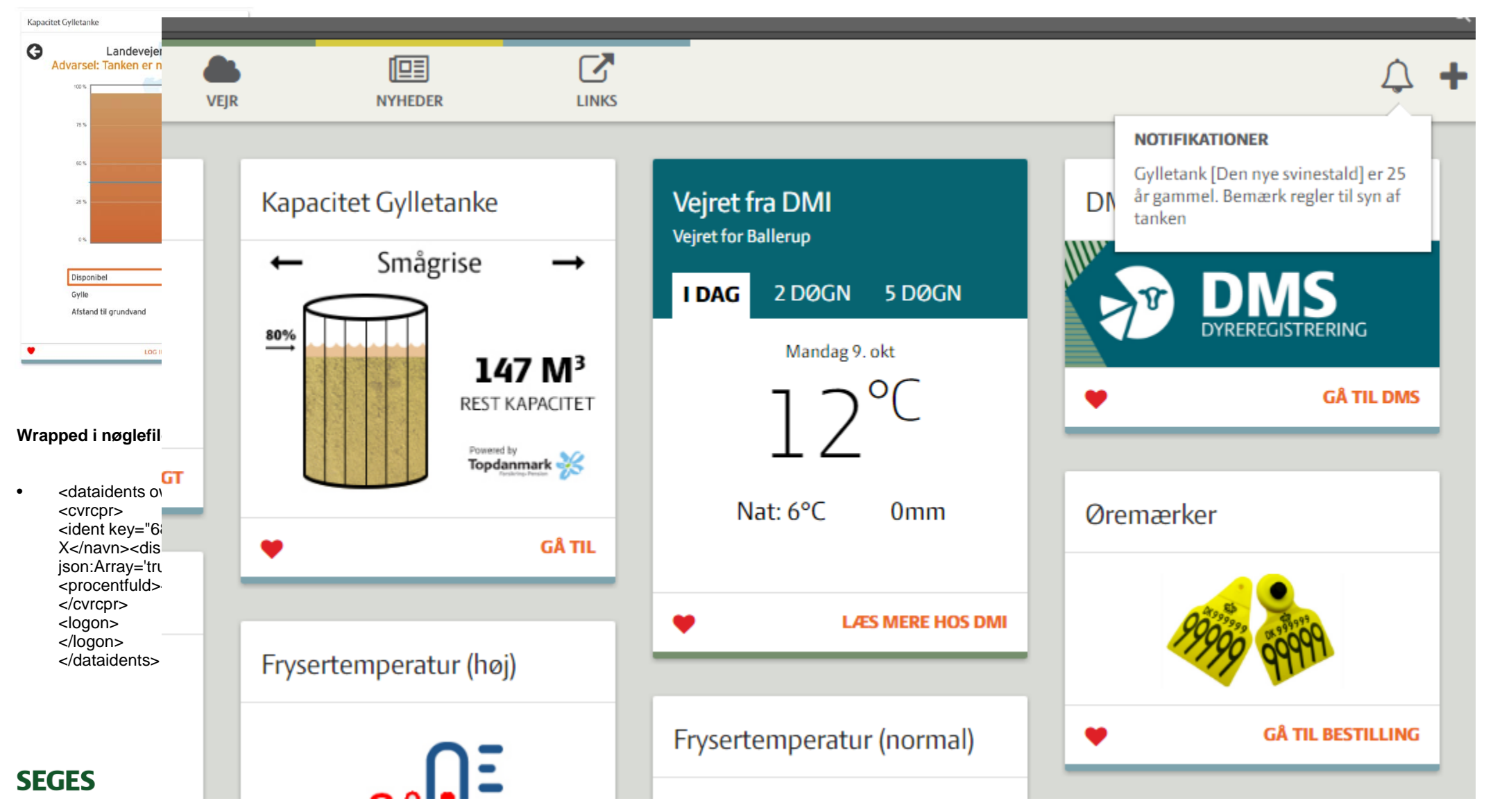